# **SKIP**

# PURPOSE

This is an important I/O command that specifies the number of lines at the beginning of a file that should be skipped over during subsequent READ and SERIAL READ commands.

## **DESCRIPTION**

This command gives the analyst a convenient method of skipping over non-data lines (consisting, for example, of descriptive text) which may exist at the beginning of a data file.

### SYNTAX

SKIP <num>

where <num> is an integer number or parameter that specifies the desired number of lines to be skipped during subsequent READs and SERIAL READs.

# EXAMPLES

SKIP 10 SKIP 3 SKIP 0 **SKIP** 

## NOTE 1

SKIP with no arguments reverts the number of lines to be skipped to 0.

## NOTE 2

In practice, ROW LIMITS and SKIP are not usually simultaneously used. Whichever one you do not use, set it back to the default (if you have previously set it).

#### DEFAULT

The default number of lines to be skipped is 0.

#### SYNONYMS

SKIP <N> is identical in function to ROW LIMITS <N+1> INFINITY.

#### RELATED COMMANDS

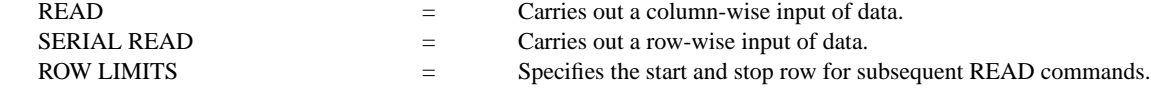

## APPLICATIONS

Data input

#### IMPLEMENTATION DATE Pre-1987

# PROGRAM

SKIP 25 READ LEW.DAT Y 4-PLOT Y